## **Образец статьи на IX международную конференцию «Компьютерные науки и информационные технологии»**<sup>∗</sup>

Автор И.О.<sup>1</sup>, Соавтор И.О.<sup>2</sup>, Фамилия И.О.<sup>3</sup> <sup>1</sup>*author1@site.ru,* <sup>2</sup>*author2@site.ru,* <sup>3</sup>*author3@site.ru* <sup>1</sup>*Организация, Город, Страна;* <sup>23</sup>*Организация, Город, Страна*

Данный текст является образцом оформления статьи, подаваемой на IX международную конференцию «Компьютерные науки и информационные технологии». Аннотация кратко характеризует основную цель работы, особенности предлагаемого подхода и основные результаты.

**Ключевые слова:** образец, пример, оформление

# **Sample article for the IX International Conference "Computer Science and Information Technology"**<sup>∗</sup>

First Author<sup>1</sup>, Second Author<sup>2</sup>, Third Author<sup>3</sup> <sup>1</sup>*author1@site.ru,* <sup>2</sup>*author2@site.ru,* <sup>3</sup>*author3@site.ru* <sup>1</sup>*Organization, City, Country;* <sup>23</sup>*Organization, City, Country*

This text is an example of the design of an article submitted to the IX international conference "Computer Science and Information Technology". The abstract should briefly summarize the contents of the paper in 150–250 words. **Keywords:** sample, example

#### **Введение**

После аннотации, но перед первым разделом, может идти неформальное введение, описание предметной области, обоснование актуальности задачи, краткий обзор известных результатов, и т. п. В любом случае, структура статьи остается прерогативой авторов.

## **1. Название раздела**

Данный документ демонстрирует оформление статьи, подаваемой на международную конференцию «Компьютерные науки и информационные технологии» (КНИТ-2018). Более подробные инструкции по стилевому файлу csit-2018.sty и использованию издательской системы  $\mathbb{E} \text{Tr} X 2_{\varepsilon}$  находятся в документе authors-guide.pdf. Работу над статьёй удобно начинать с правки TEX-файла данного документа.

**Название параграфа.** Нет никаких ограничений на количество разделов и параграфов в статье.

**Теоретическую часть работы** (если таковая имеется) желательно структурировать с помощью окружений Def, Axiom, Hypothesis, Problem, Lemma, Theorem, Corollary, State, Example, Remark.

**Определение 1.** Математический текст *хорошо структурирован*, если в нём выделены определения, теоремы, утверждения, примеры, и т. д., а неформальные рассуждения (мотивации, интерпретации) вынесены в отдельные параграфы.

**Утверждение 1.** *Мотивации и интерпретации наиболее важны для понимания сути работы.*

**Теорема 1** (см. [1])**.** *В теоремах сформулированы наиболее важные результаты работы.*

**Лемма 1.** *Вспомогательные результаты, используемые в доказательствах теорем, могут быть сформулированы в виде лемм.*

**Доказательство.** Предполагаем, что приводимое доказательство относится к последнему результату. **Доказательство теоремы 1.** Если это не так, то необходимо дополнительное пояснение в заголовке доказательства.

*Замечание* 1*.* Выше показано применение окружений Def, Theorem, State, Remark, Lemma, Proof.

## **2. Некоторые формулы**

Образец формулы:  $f(x_i, \alpha^{\gamma})$ . Образец выключной формулы без номера:

$$
y(x, \alpha) = \begin{cases} -1, & \text{ecnn } f(x, \alpha) < 0; \\ +1, & \text{ecnn } f(x, \alpha) \ge 0. \end{cases}
$$

Работа выполнена при финансовой поддержке РФФИ, проект № 00-00-00000.

Образец выключной формулы с номером:

$$
F(\mathbf{p}) \to \min, \quad F(\mathbf{p}) = \begin{cases} f(\mathbf{p}, \mathbf{s}_0), & \mathbf{p} \in \Omega_p^{(st)}(\mathbf{s}_0), \\ +\infty, & \mathbf{p} \notin \Omega_p^{(st)}(\mathbf{s}_0), \end{cases}
$$
(1)

Образец выключной формулы, разбитой на две строки с помощью окружения multline:

$$
\psi(x,y,t) = \frac{(t-t_2)(t-t_3)(t-t_4)}{(t_1-t_2)(t_1-t_3)(t_1-t_4)} f_1(x,y) + \frac{(t-t_1)(t-t_3)(t_2-t_4)}{(t_2-t_1)(t_2-t_3)(t_2-t_4)} f_2(x,y) + \frac{(t-t_1)(t-t_2)(t-t_4)}{(t_3-t_1)(t_3-t_2)(t_3-t_4)} f_3(x,y) + \frac{(t-t_1)(t-t_2)(t-t_3)}{(t_4-t_1)(t_4-t_2)(t_4-t_3)} f_4(x,y).
$$
 (2)

Образец набора нумерованных формул, выровненных с помощью окружения align:

$$
\vartheta_{H1}(t) = \left(0.85 \frac{\rho_1(t)}{\rho_0}\right)^{k-1} \vartheta_0,\tag{3}
$$

$$
\vartheta_{H2}(t) = \left(0.85 \frac{\rho_2(t)}{\rho_1}\right)^{k-1} \vartheta_{H1},\tag{4}
$$

$$
\vartheta_{H3}(t) = \left(0.85 \frac{\rho_3(t)}{\rho_2}\right)^{k-1} \vartheta_{H2}.
$$
\n(5)

Образец набора формул под одним номером, выровненных с помощью окружения gathered

$$
(1 + \gamma \lambda)u''''(x, \lambda) + a_x[(m_2 + 1 - x)u'(x, \lambda)]' + \lambda^2 u(x, \lambda) = -\delta_j^1 - \delta_j^3 x,
$$
  
\n
$$
u(0, \lambda) = 0; \quad u'(0, \lambda) = 0; \quad u(1, \lambda) = \delta_j^2; \quad u'(1, \lambda) = \delta_j^4; \quad j = 1, 2, 3, 4.
$$
\n(6)

Образец сложного многострочного набора формул под одним номером

$$
J_0\ddot{\beta}_0 = -p_1\dot{\beta}_0 - p_2\beta_0 + \mathbf{S}(\beta_1 + \beta_2), \quad m_1\ddot{y}_1 = (1 + m_1 + m_2)\beta_0 + P_1 - F_e,
$$
  
\n
$$
J_0\ddot{\beta}_0 + J_1\ddot{\beta}_1 = M_1, \quad m_2[(1 + a)\ddot{\beta}_1 + \ddot{y}_1 + \ddot{y}_2] = P_2 + a_x m_2 \beta_2,
$$
  
\n
$$
J_2(\ddot{\beta}_1 + \ddot{\beta}_2) = M_2 - a_2, \quad \mathbf{S}(\cdot) = p_3 d(\frac{d}{dt} + p_4 \cdot (\frac{d}{dt}) + p_5 \int_0^t (\frac{d}{dt}, \ddot{u} + u'''' + \gamma \dot{u}''' + a_x[(m_2 + (1 - x))u']' = -\ddot{y}_1 - x\ddot{\beta}_1, \quad (\frac{d}{dt} - \frac{\partial}{\partial x}),
$$
  
\n
$$
u(0, t) = 0; \quad u'(0, t) = 0, \quad u(1, t) = y_2(t), \quad u'(1, t) = \beta_2(t),
$$
  
\n
$$
M_1 = u''(0, t) + \gamma \dot{u}''(0, t), \quad P_1 = -u'''(0, t) - \gamma \dot{u}'''(0, t),
$$
  
\n
$$
M_2 = -u''(1, t) - \gamma \dot{u}''(1, t), \quad P_2 = u'''(0, t) + \gamma \dot{u}'''(0, t),
$$
  
\n
$$
\beta_0(0) = \beta_1(0) = \beta_2(0) = \dot{\beta}_0(0) = \dot{\beta}_1(0) = \dot{\beta}_2(0) = y_1(0) =
$$
  
\n
$$
= y_2(0) = \dot{y}_1(0) = \dot{y}_2(0) = 0, \quad u(x, 0) = \dot{u}(x, 0) = 0.
$$

На все нумеруемые формулы должны присутствовать ссылки в тексте. Образцы ссылок: формулы (1), (2) и система (7).

#### **3. Таблицы**

Пример таблицы.

| таолица т. пумерованная таблица |               |                       |        |                                       |                                        |
|---------------------------------|---------------|-----------------------|--------|---------------------------------------|----------------------------------------|
| t                               | Шаг $k$       | Прогноз<br>$Y_p(N+k)$ | U(k)   | Нижняя граница<br>$Y_p(N + k) - U(k)$ | Верхняя граница<br>$Y_p(N + k) + U(k)$ |
| 10                              |               | 90.3613               | 2.0310 | 88.3303                               | 92.3923                                |
| 11                              | $\mathcal{L}$ | 92.6784               | 2.1494 | 90.5290                               | 94.8278                                |
| 12                              | 3             | 94.9954               | 2.2814 | 92.7140                               | 97.2768                                |
| 13                              | 4             | 97.3125               | 2.4248 | 94.8877                               | 99.7373                                |
| 14                              | 5             | 99.6296               | 2.5777 | 97.0518                               | 102.2073                               |

Таблица 1. НУМЕРОВАННАЯ ТАБЛИЦА

На все таблицы должны присутствовать ссылки из текста. Пример ссылки на нумеруемую таблицу: какие-то результаты вы можете видеть в табл. 1.

Еще один пример: таблица без номера (допускается только в случае, когда в статье только одна таблица).

Пример ссылки на таблицу без номера: какие-то результаты вы можете видеть в приведенной таблице.

ТАБЛИЦА БЕЗ НОМЕРА

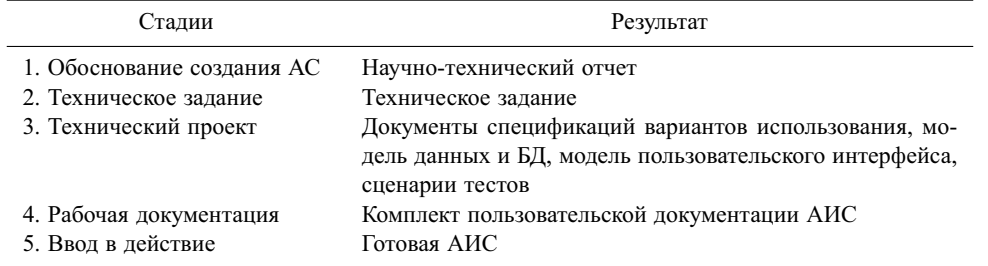

## **Заключение**

Если этот раздел присутствует, то он не должен дословно повторять аннотацию. Обычно здесь отмечают, каких результатов удалось добиться, какие проблемы остались открытыми.

#### **Список литературы**

- [1] *Author N. Paper title // Journal title.*  $2009$ .  $-$  Vol. 11, no. 1.  $-$  P. 111–122.
- [2] *Автор И. О., Соавтор И. О.* Название статьи // Название журнала. 2007. Т. 38, № 5. С. 54–62.
- [3] *Автор И. О.* Название статьи из сборника // Название сборника. Город: Изд-во, 2009. P. 5–6.
- [4] *Автор И. О.* Название статьи из сборника // Название сборника. Город: Изд-во, 2009. С. 5–6.
- [5] *Автор И. О.* Название книги. Город: Издательство, 2009.
- [6] *Автор И. О.* Название сайта. 2007. www.site.ru.
- [7] *Воронцов К. В.* LATEX  $2\varepsilon$  в примерах.  $-\text{http://www.ccas.ru/voron/later.html.} 2006$ .
- [8] *Гуссенс М., Миттельбах Ф., Самарин А.* Путеводитель по пакету L<sup>AT</sup>EX и его расширению LATEX 2<sub>6</sub>. М.: Мир, 1999.
- [9] *Котельников И. А., Чеботаев П. 3. LATEX 2<sub>5</sub>* по-русски. Новосибирск: Сибирский хронограф, 2004.
- $[10]$  *Львовский С. М.* Набор и вёрстка в пакете L<sup>H</sup>FX. М.: МЦНМО, 2003.